**Nicholas Brunhart-Lupo** NREL/PR-2C00-83800

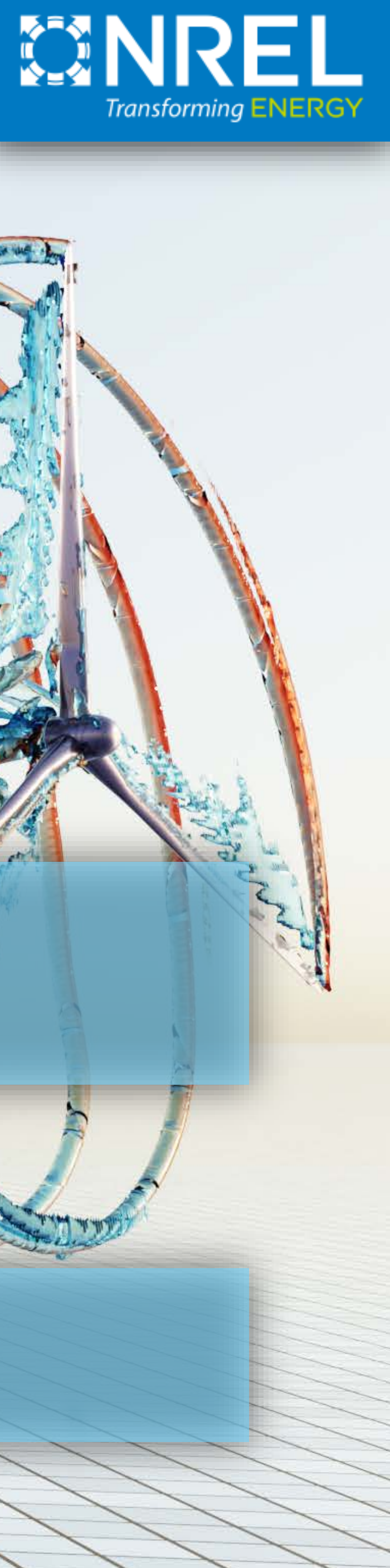

### **Cooking Up Collaborative Visualization**

# **NOODLES**

# Introduction

## **Challenges**

- Datasets getting larger and more complex
- Teams becoming more diverse
- New hardware available, rarely used
- Result:
	- Waste of resources
	- Questions of analysis defendability

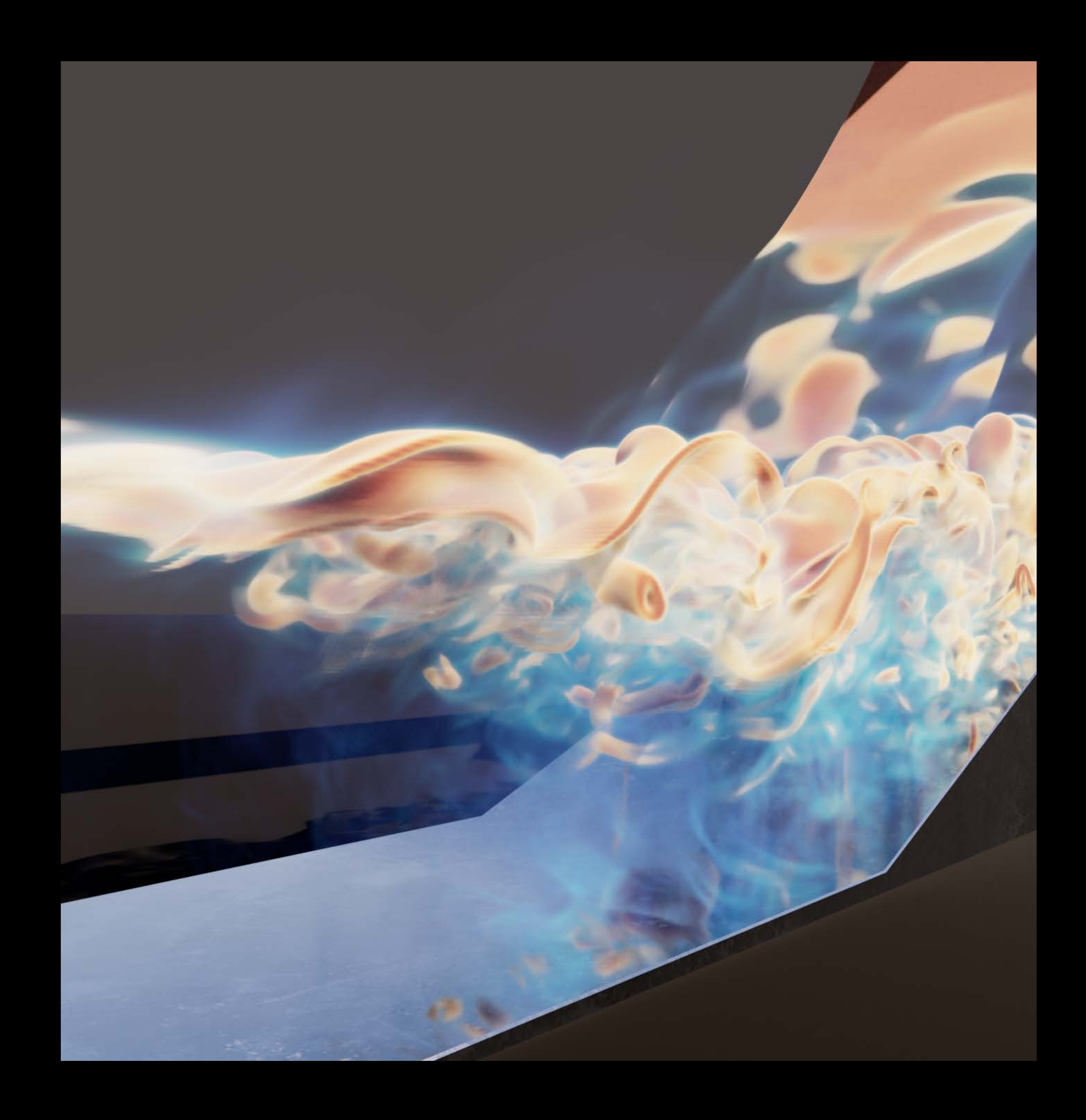

## **Collaborative Visualization & Analysis**

- Collaborative techniques can help
- Bring more eyes to complex problems
- Bring diverse perspectives (both participants and hardware)
- Reduce barriers in team effort

### **However…**

**Current collaborative approaches are:**

- Stovepiped
- Destructive to workflows
	- Resistance to change
	- Built over years
- Heavy tech requirements
- High friction

### # initias

 $iplot(c(\emptyset),c(\emptyset))$ 

 $plot\_traj = function(1, 1)$ 

col =randomcoloR::randomColor()

- xr = data\$Real[data\$ID==ID & data\$Metric
- yr = data\$Real[data\$ID==ID & data\$Metric==techy
- $zr = data$ \$Real[data\$ID==ID & data\$Metric==techz]
- $xp = abs(xr-data\$Pred[data\$ID==ID 8 data\$Metrice=techx])$
- $yp = abs(yr-data$Pred[data$ID==ID & data$Metric==techy])/(y.$
- $zp = abs(zr-data$Pred[data$ID==ID 8 data$Metric==techz])/(z)$

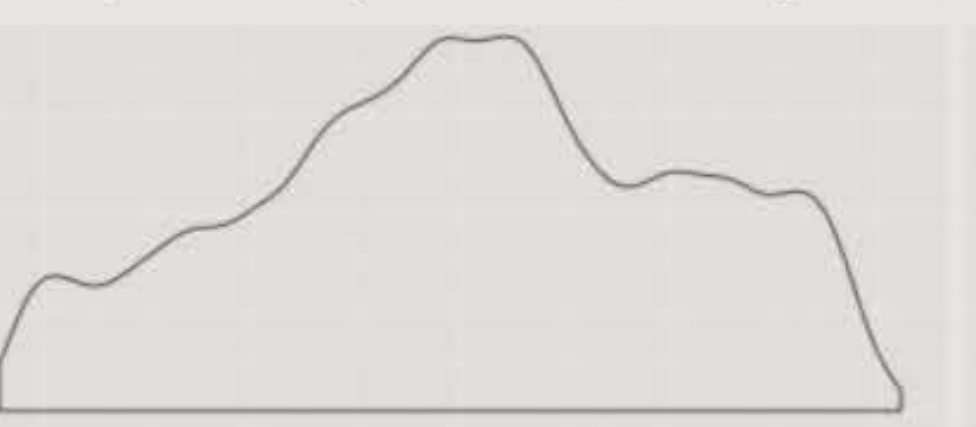

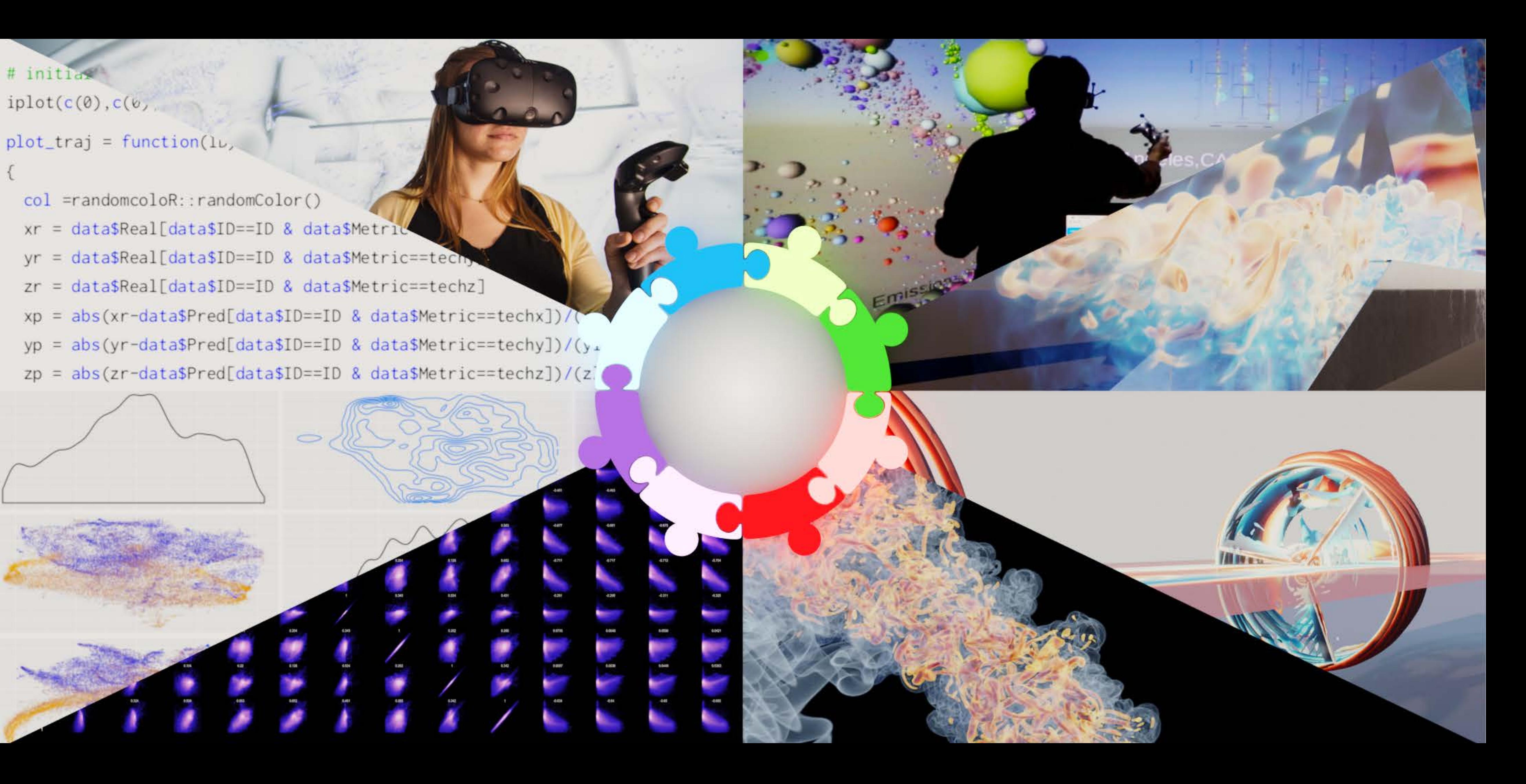

## **Uh, how?**

- PlottyVR
- Simple Client <-> Server scatterplot tool
- Iterative project

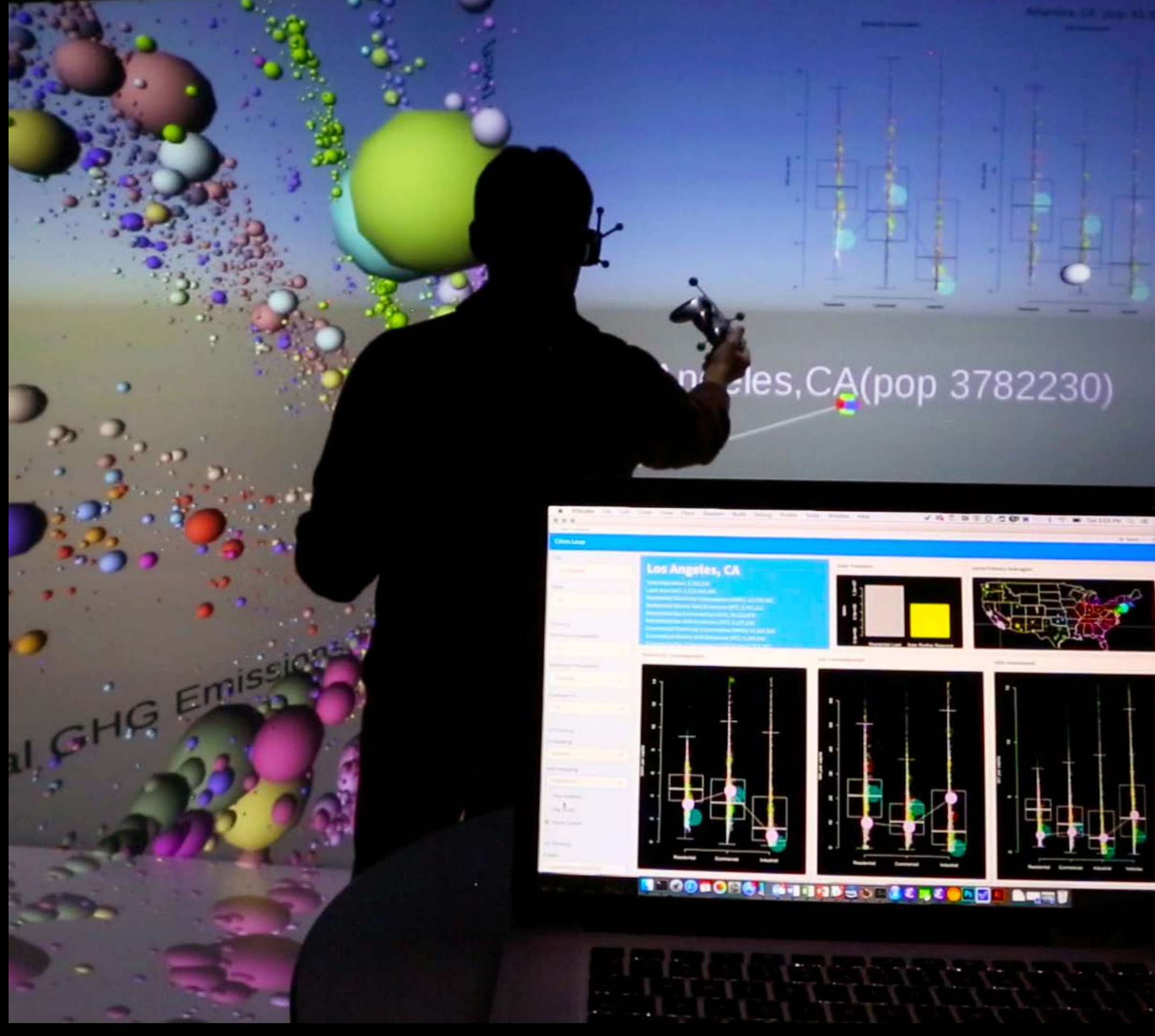

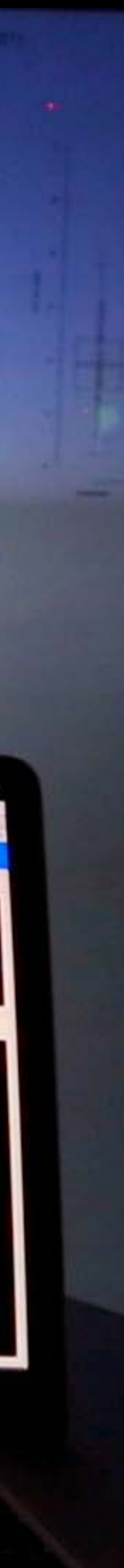

## **Principles**

- Minimally Invasive
	- Workflows are paramount, disturb them as little as possible
	- Allows composition
- Minimal Dependencies
	- Need to use some technologies, but keep them to a minimum

## **Approach - Protocol**

- Any tool that speaks this language can participate
- Supports any transport
- Software stacks die, protocols and formats endure
- Support other implementations!

## **Next Level**

- Support multiple clients
- Operate on a lower level for generalization
	- Entity component model
- CBOR-based messages

NOODLES

### Application Server **Library**

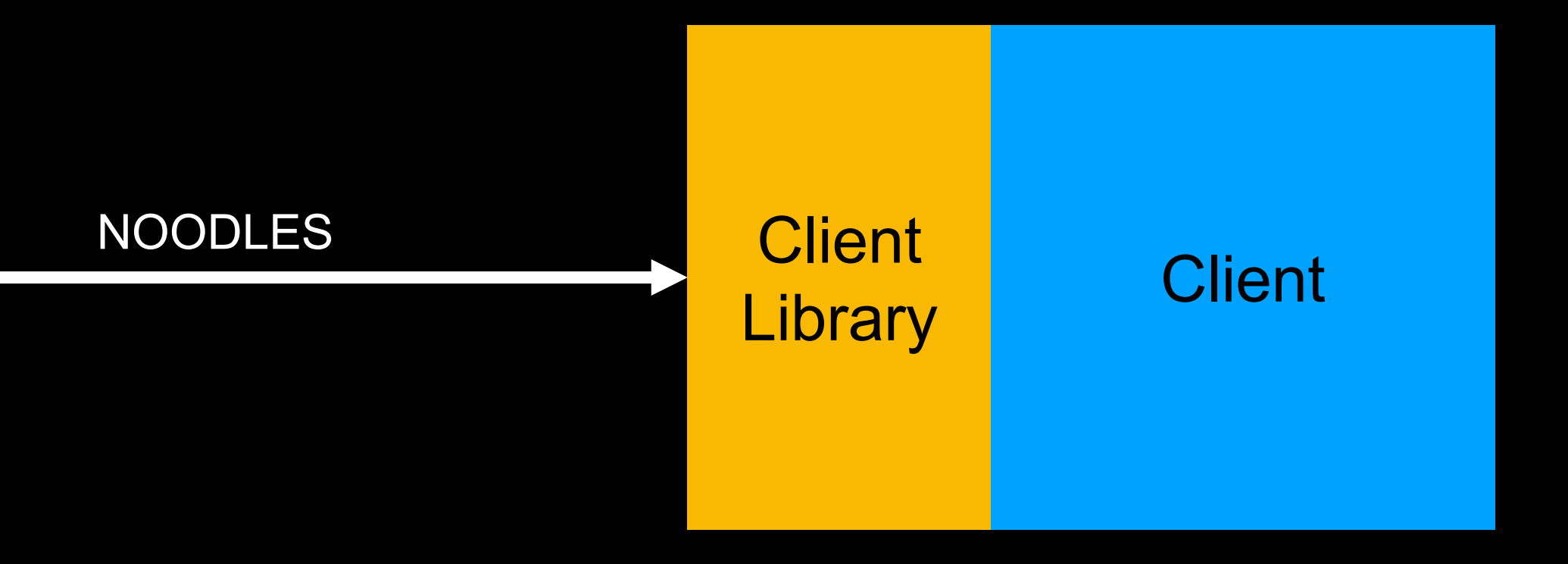

### **Scatter Plot**

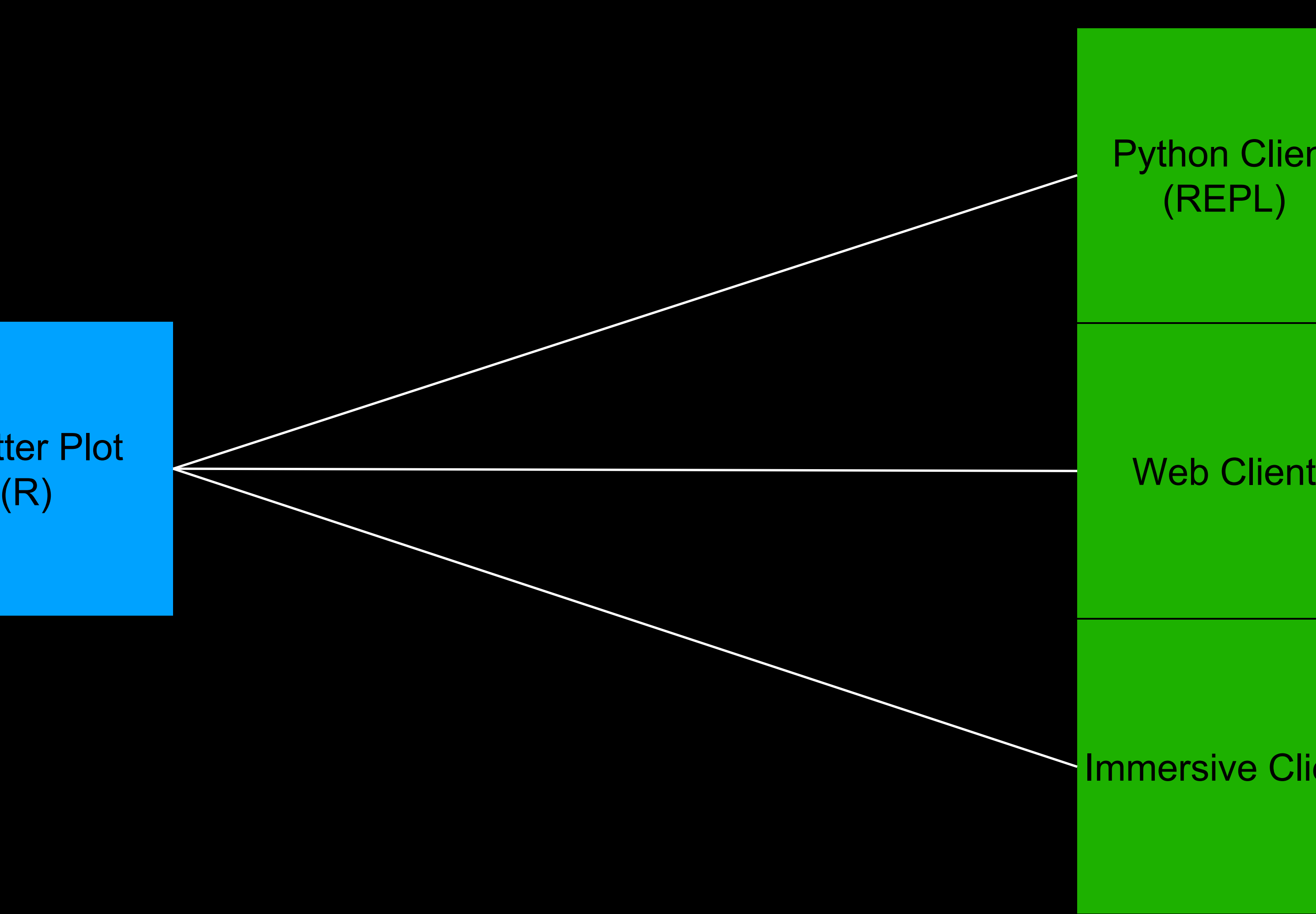

### Python Client (REPL)

### **Immersive Client**

### Web Client (Velocity slices)

### AMR-Wind  $(C^{++})$

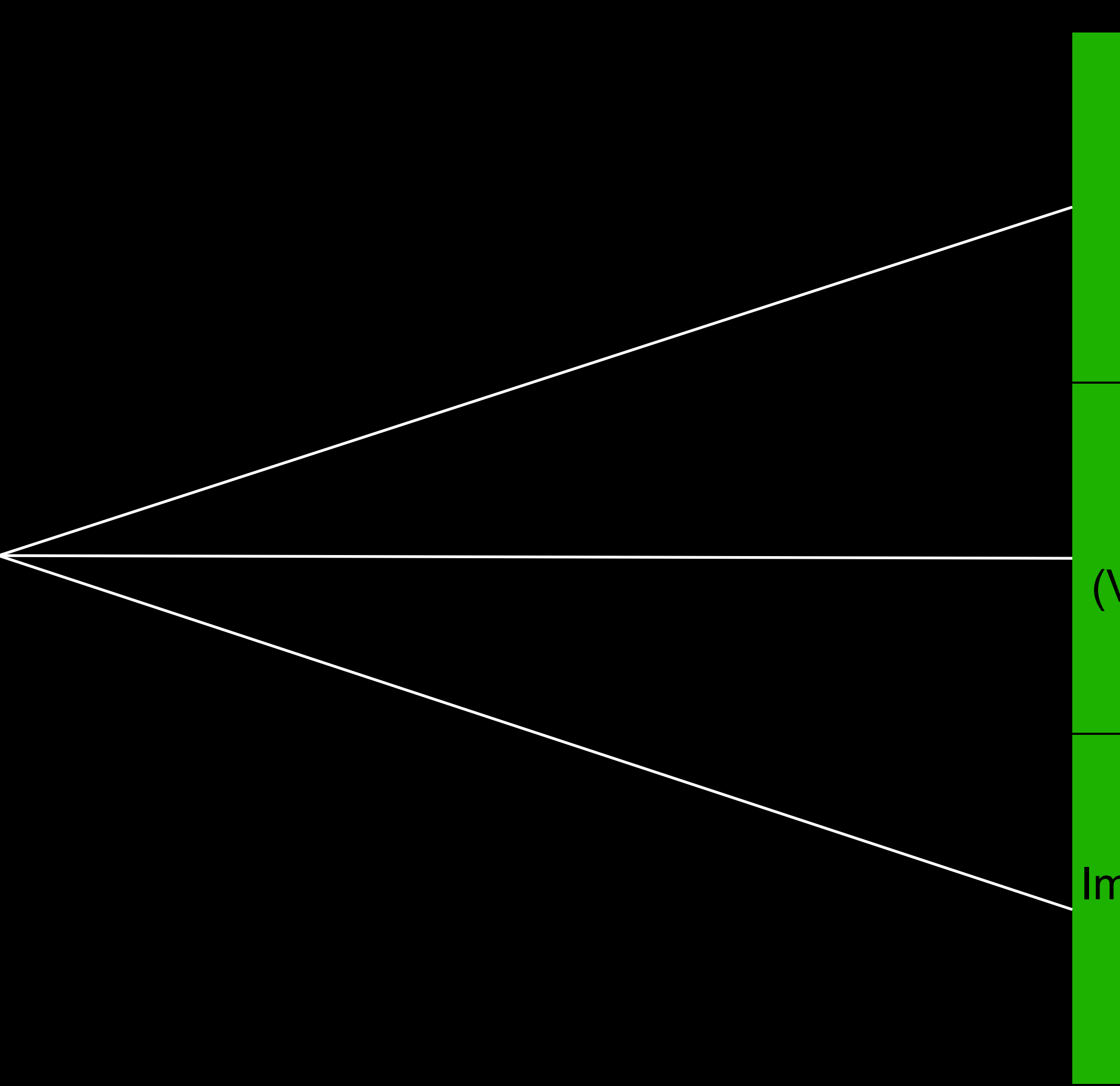

### VR Client (Iso surfs)

### Immersive Client (Steering)

Concepts

### **Concepts**

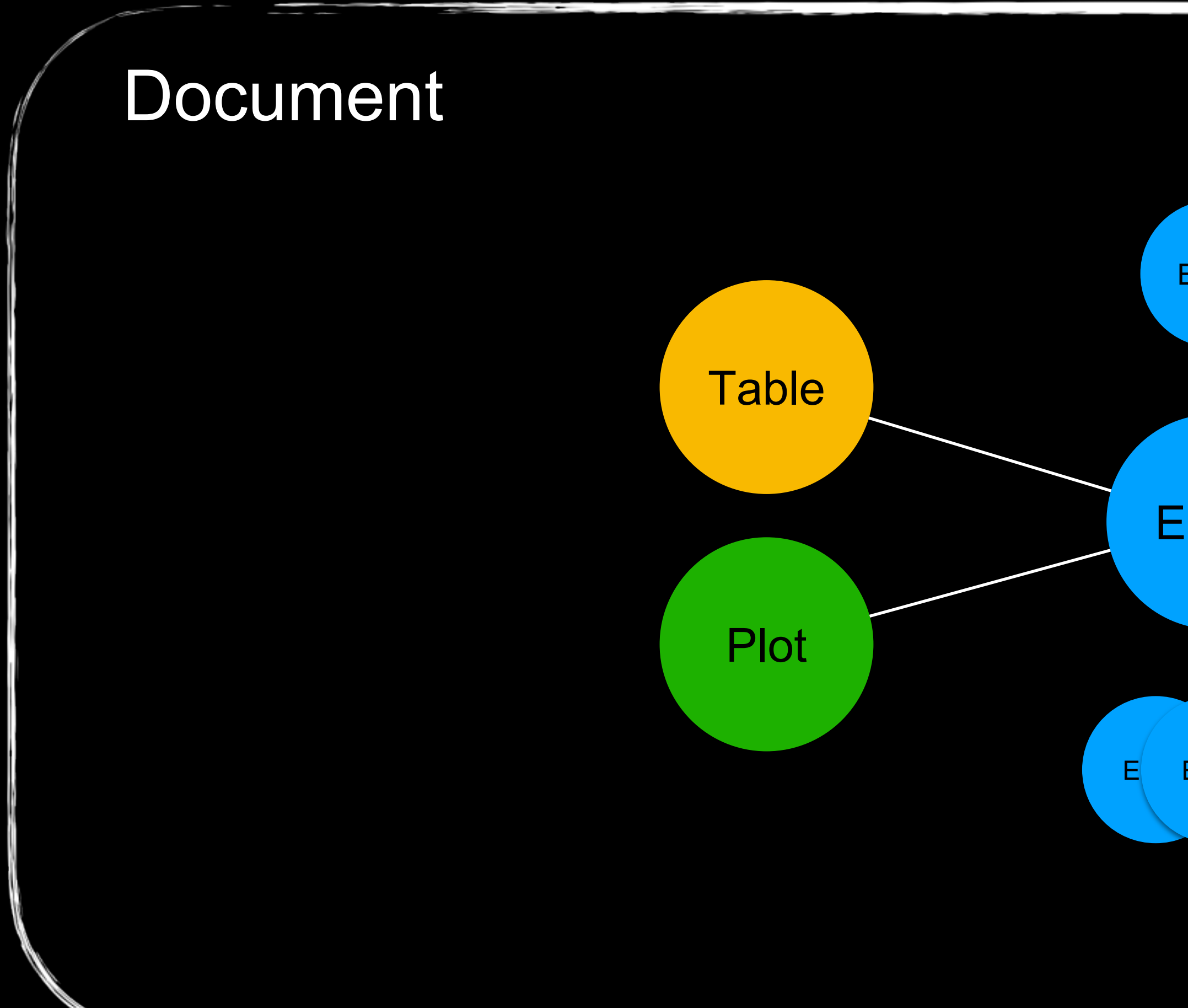

# **Entity Entity Representation** ,,,,,,,,,,, E Entity

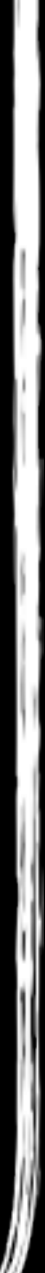

### **Concepts Document**

- The visualization scene
- Contains all 'things'
- Can be reset
- Has methods and signals

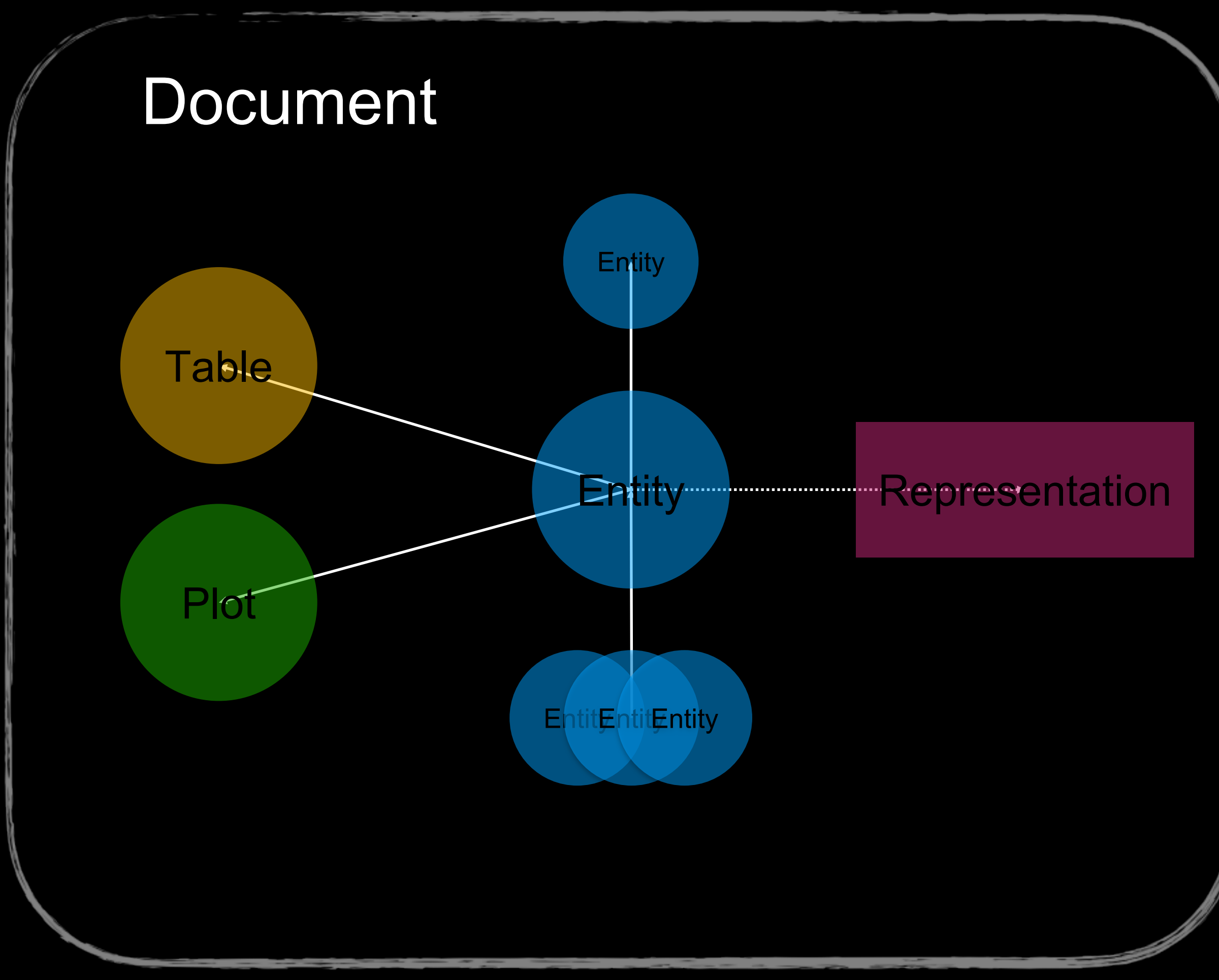

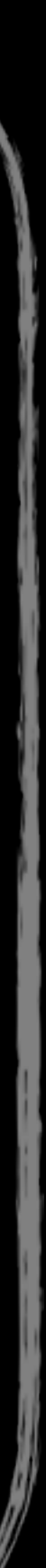

### **Concepts Methods and Signals**

- Methods are remote procedures
	- Clients ask to invoke
	- Server executes some function
	- Some defined by the spec
	- Most application specific
- Signals are notifications

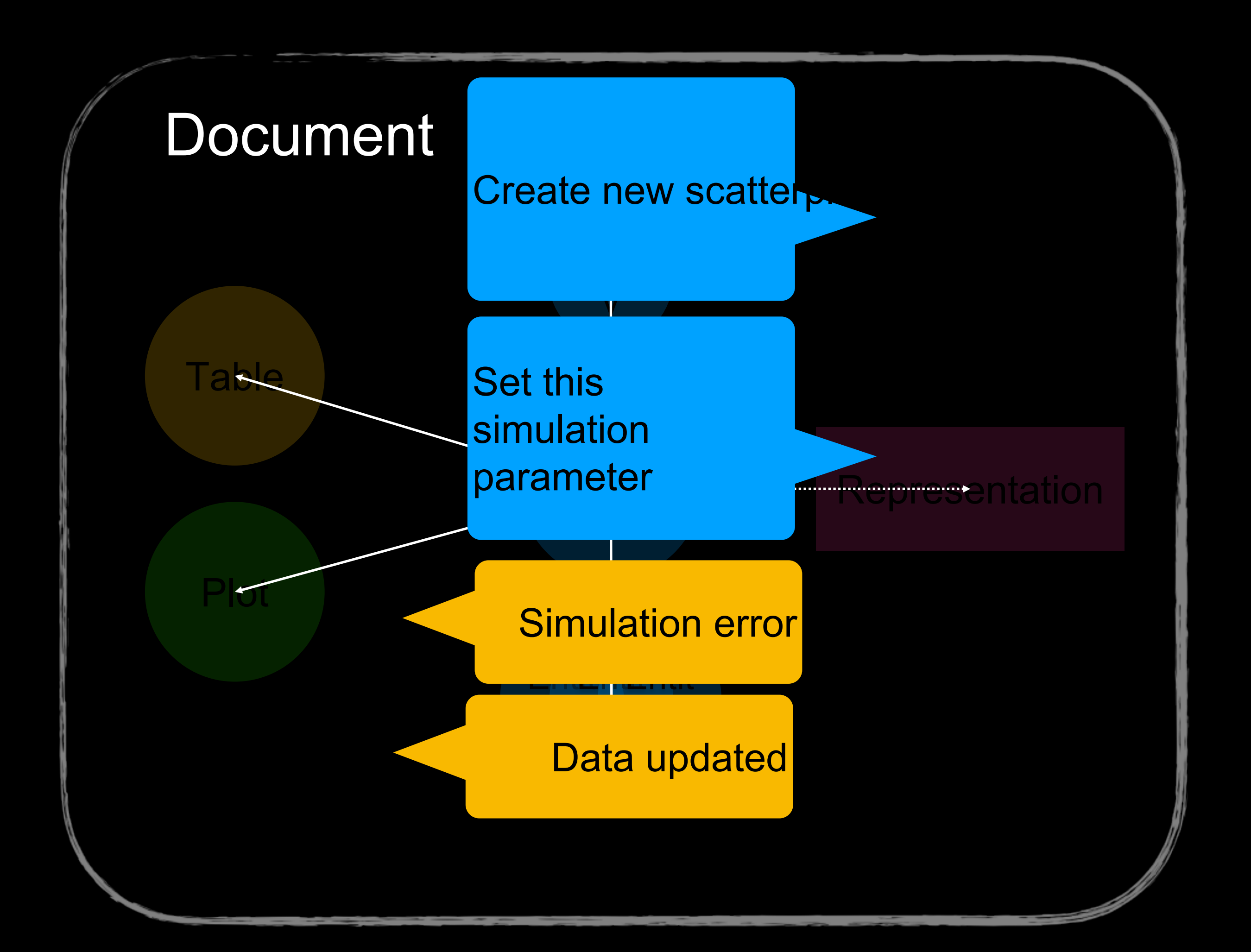

### **Concepts Entity**

- Organized in a tree
- Has 3D position, rotation, scale
- May have a representation
	- Geometry, text, or webpage
	- Geometry may be instanced
- Have methods and signals

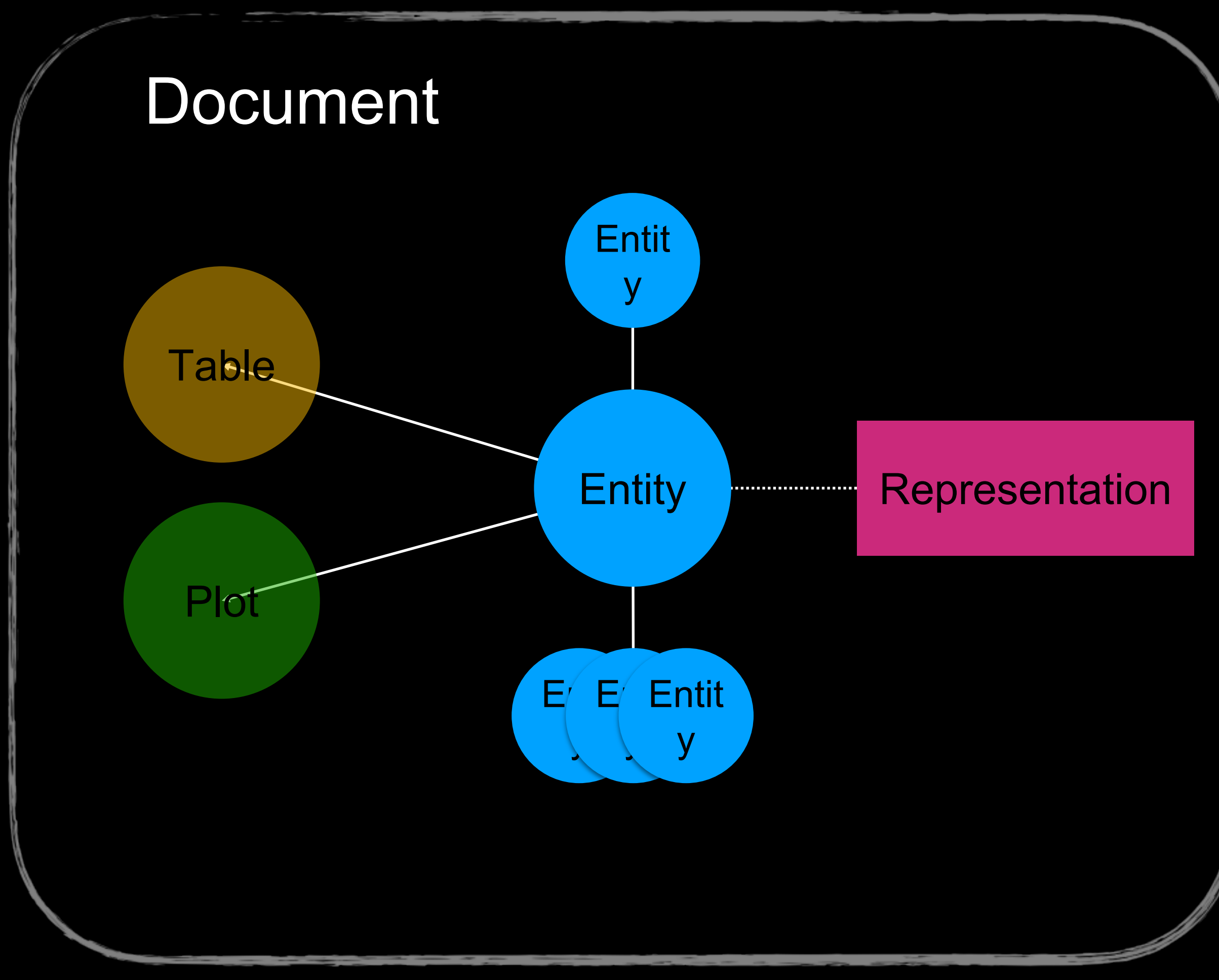

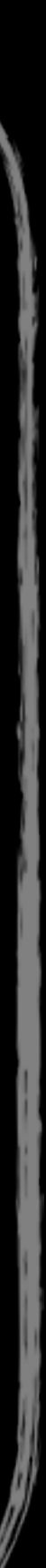

### **Concepts Table**

- Provide structured access to records data
- Clients may be able to modify
	- Subscribers updated
- May be linked to entities
- May link to database for smarter clients
- Have methods and signals

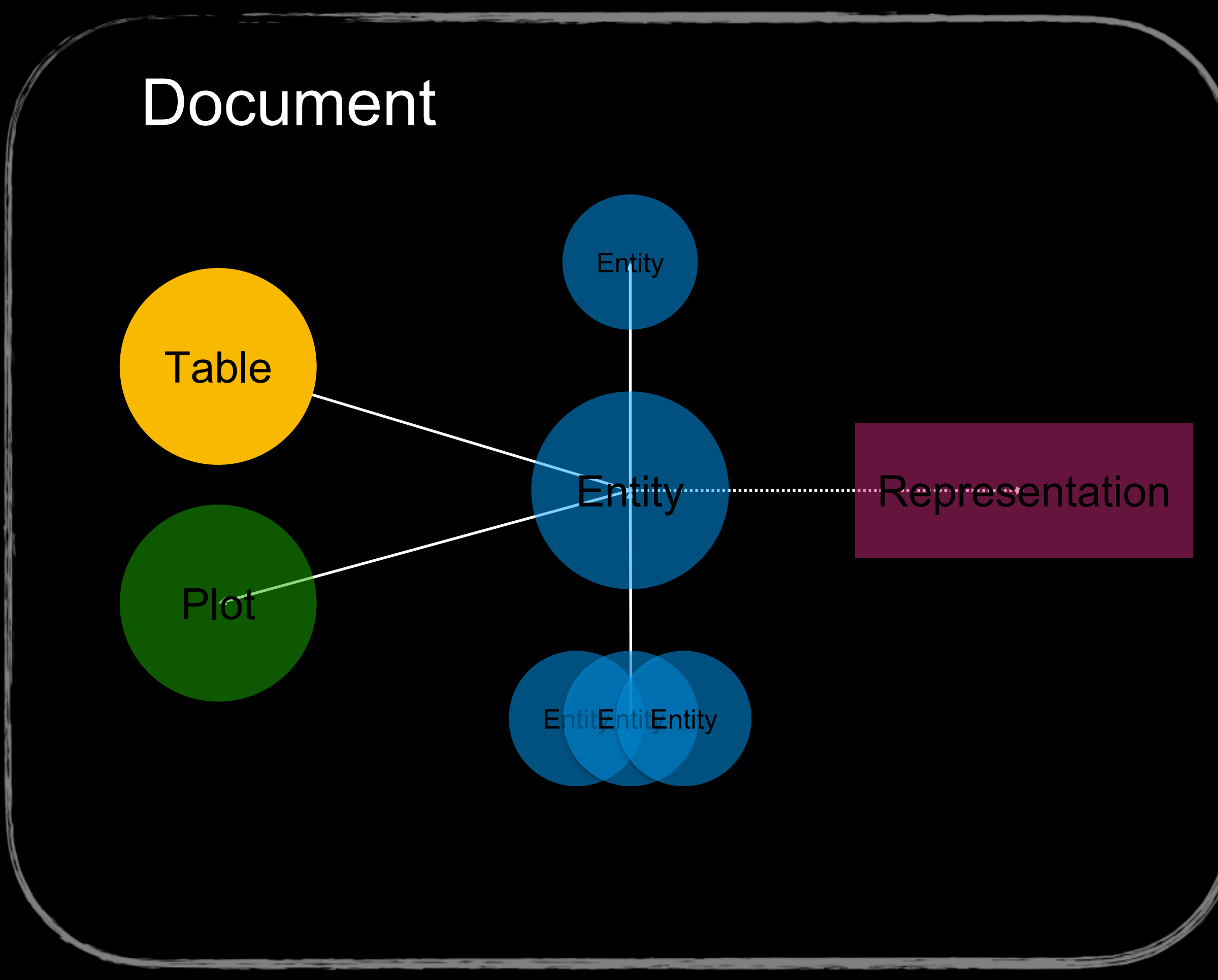

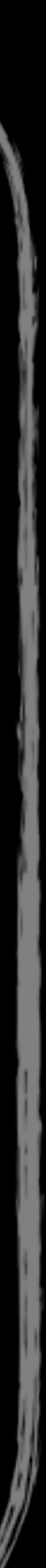

### **Concepts Plot**

- Provide additional or alternative view
- Can be linked with entity
- Can be simple, complex, or webpage
	- Webpage allows nesting!
	- Up for revision
- Have methods and signals

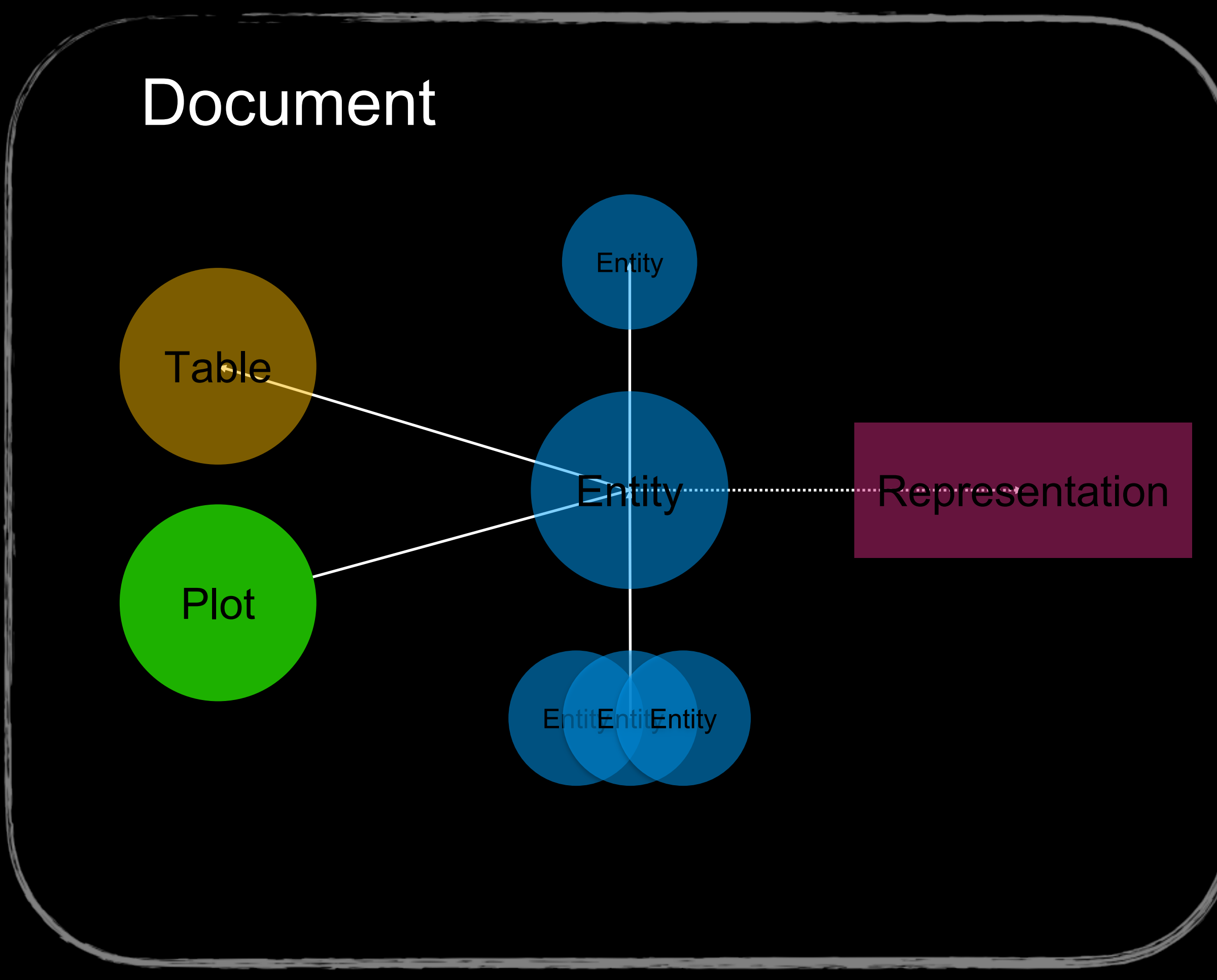

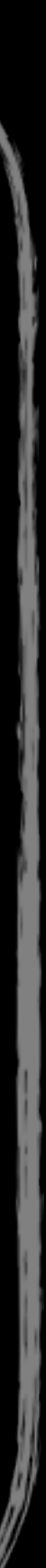

### **Under the Hood Communication**

- Sequence of well-defined messages
- Approx. three kinds:
	- Create, Update, Delete
- Encoded in CBOR
- Rest of semantics defined over signals and methods
- Specified in .CDDL format for verification

```
MethodArg = { 
  name: tstr, 
  ? doc: tstr, 
  ? editor_hint: tstr
}
```

```
MsgMethodCreate = {
  id: MethodID,
  name: tstr,
  ? doc: tstr,
  ? return_doc: tstr,
  arg_doc: [ * MethodArg ]
}
```
MsgMethodDelete = { id: MethodID

}

## **Under the Hood CBOR**

- Looks and tastes like JSON
- Is a superset of JSON
- Schema free
- Designed for IoT
- More concise than BSON, etc
- Lots of support, trivial codec

```
MsgMethodCreate = {
  id: MethodID,
  name: tstr,
  ? doc: tstr,
  ? return_doc: tstr,
  arg_doc: [ * MethodArg ]
}
```

```
MsgMethodDelete = {
 id: MethodID
}
```
Communication

## **Semantics**

Server **Library** 

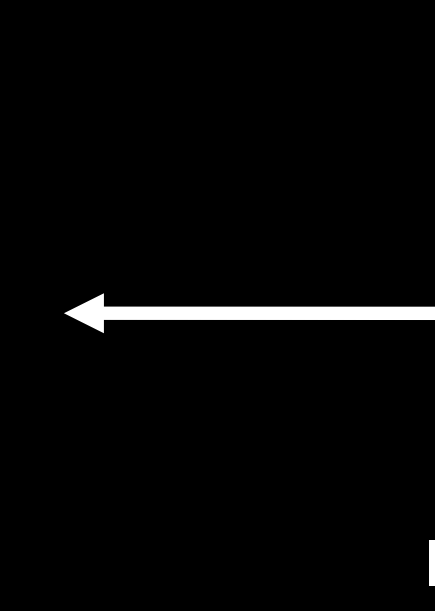

### **Connection**

### Introduction

### Initial Scene

**Client Library** 

### **Semantics**

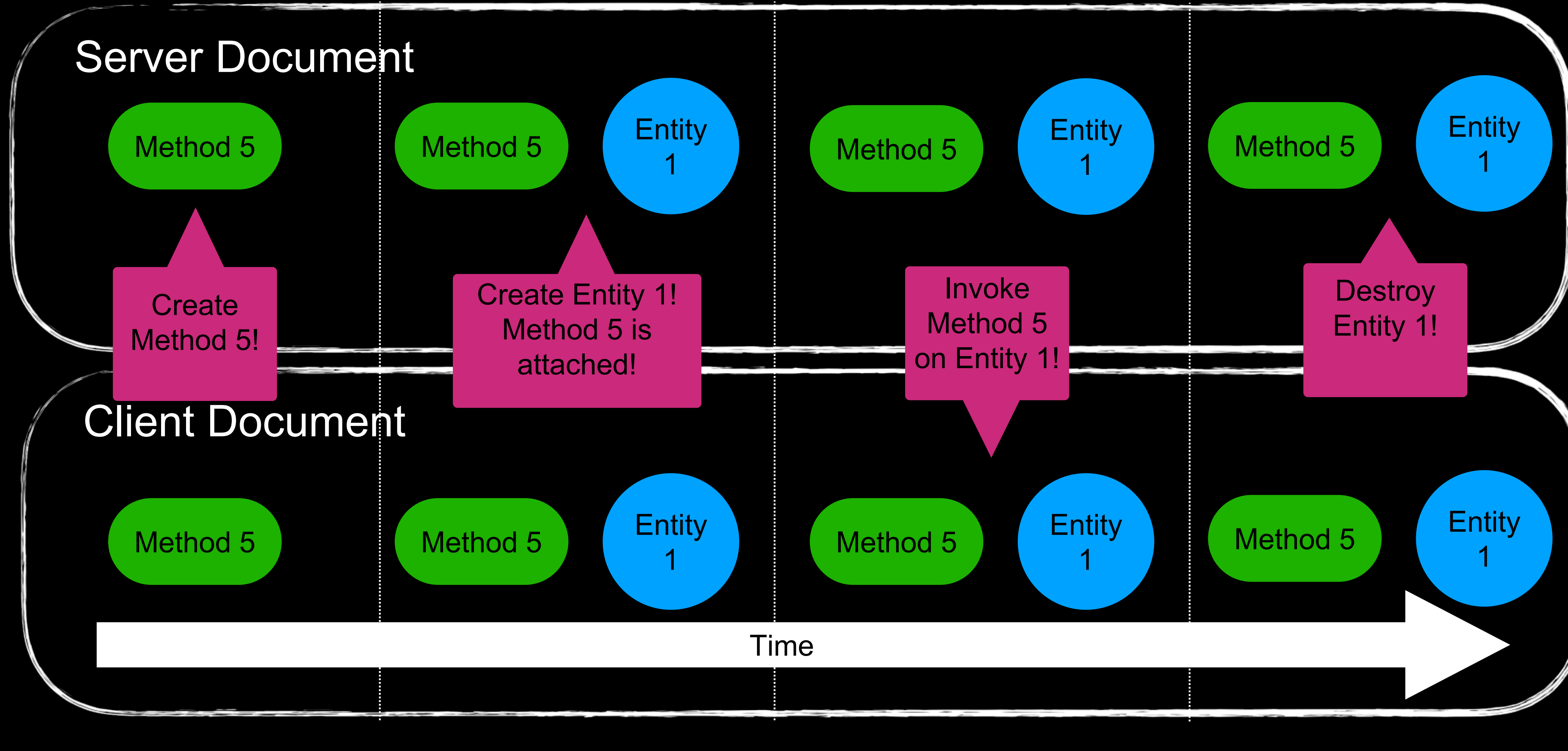

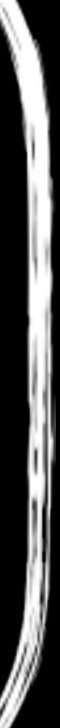

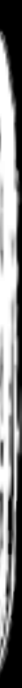

Demo: Scatter Plot

# Demo: Isosurfaces

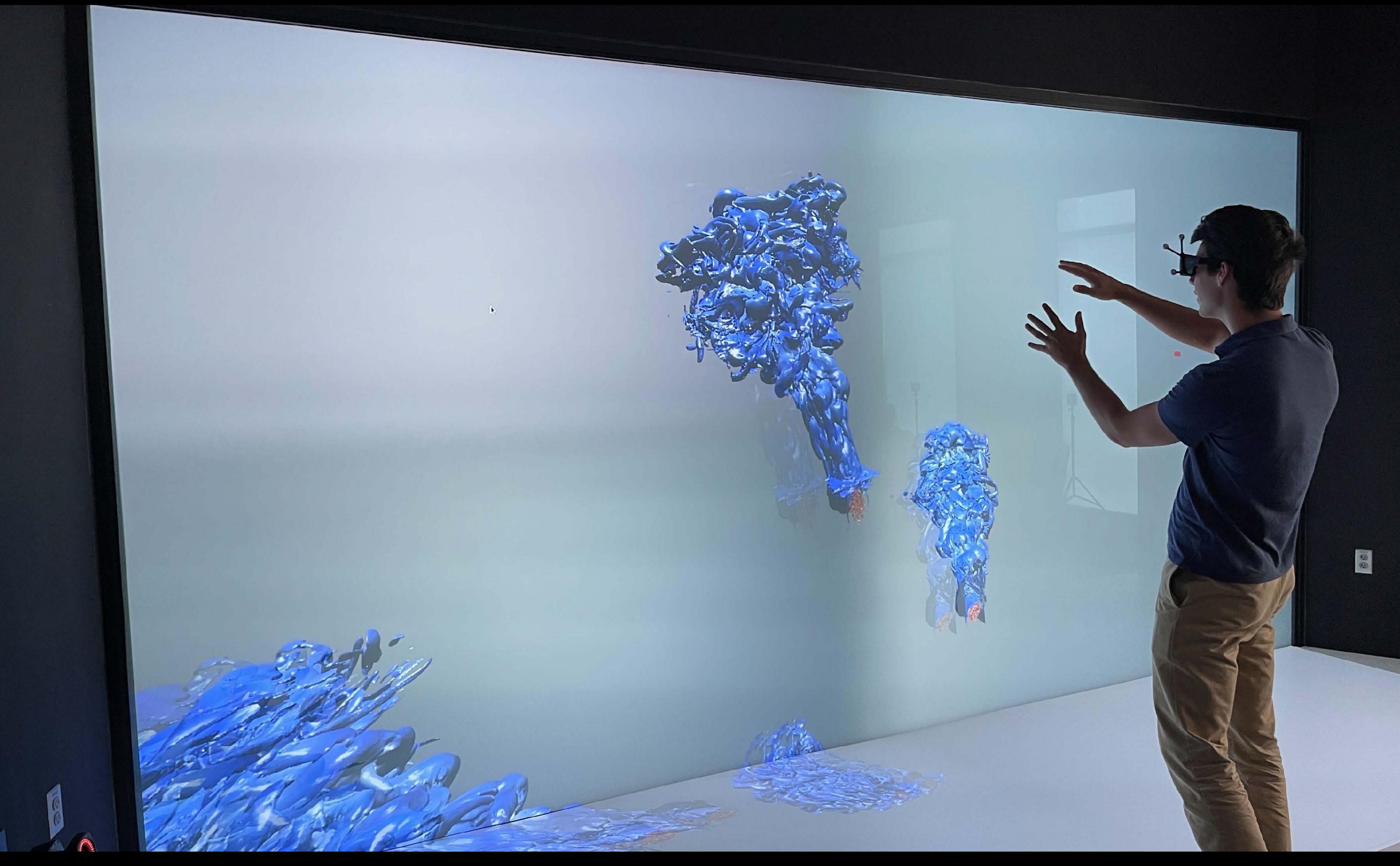

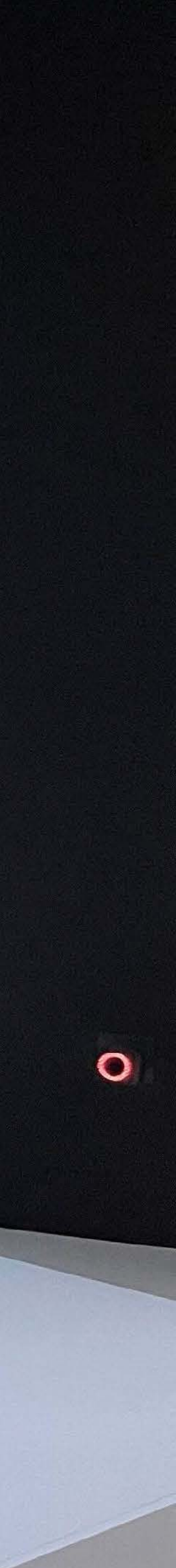

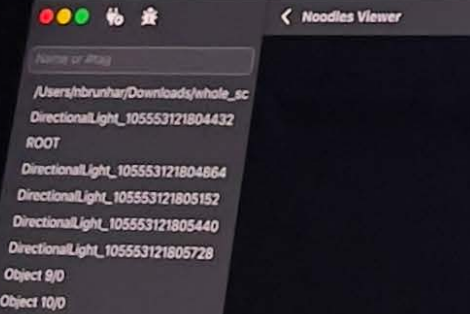

Object 9/0 Object 10/0 Object 12/0 Object  $13/0$ 

Object 14/0<br>Object 15/0<br>Object 17/0

Object 18/0

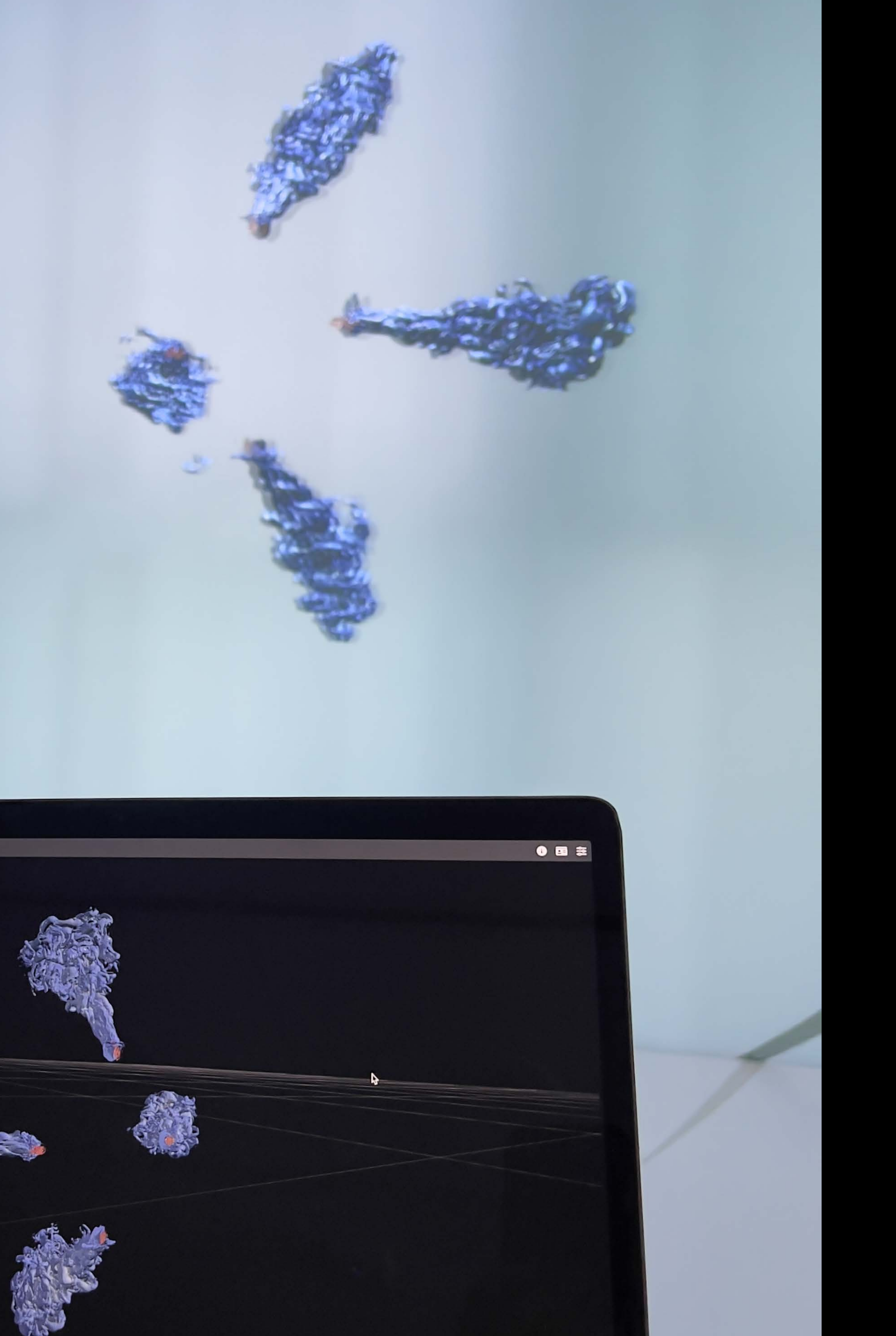

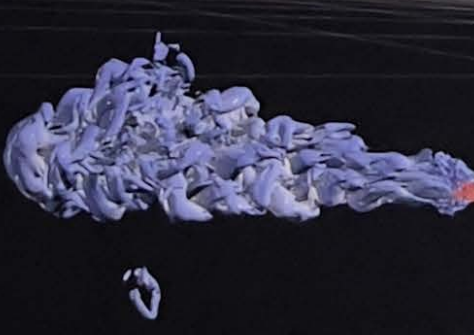

## **Table Semantics**

### Table Methods

TblInit noo::tbl\_subscribe()

void noo::tbl insert([TableRow])

void noo::tbl\_update([Key], [TableRow])

void noo::tbl\_remove([Key])

void noo::tbl\_clear()

void noo::tbl\_update\_selection(Selection)

### Table Signals

void noo::tbl\_reset(TblInit)

void noo::tbl\_updated([Key], [TableRow])

void noo::tbl\_rows\_removed([Key])

void noo::tbl\_selection\_updated(Selection)

## **Object Semantics**

- Activation
- Per-Object Variables
- Constrained Options
- Movability
- Selection
- Probing
- Attention
- Client View

## **Current Status**

- Plugins
	- Blender: 10%
	- Paraview/VTK: 10%
- Applications:
	- Scatterplot
	- **Playground**
	- NOODLES + three.js

- Spec is reasonably mature
- Libraries
	- $\bullet$  C++: 100%
	- Javascript: 90%
	- Python: 50%

## **Future Work**

- Animation
- Lighting
- Plots
- Volume rendering
- **Compression**
- Combine scenes from multiple servers (MPI compositions, or overlays)
- More clients!
- Data and service discovery
- Recording
- Remote rendering
	- Noodles as uniform interface
	- Federation

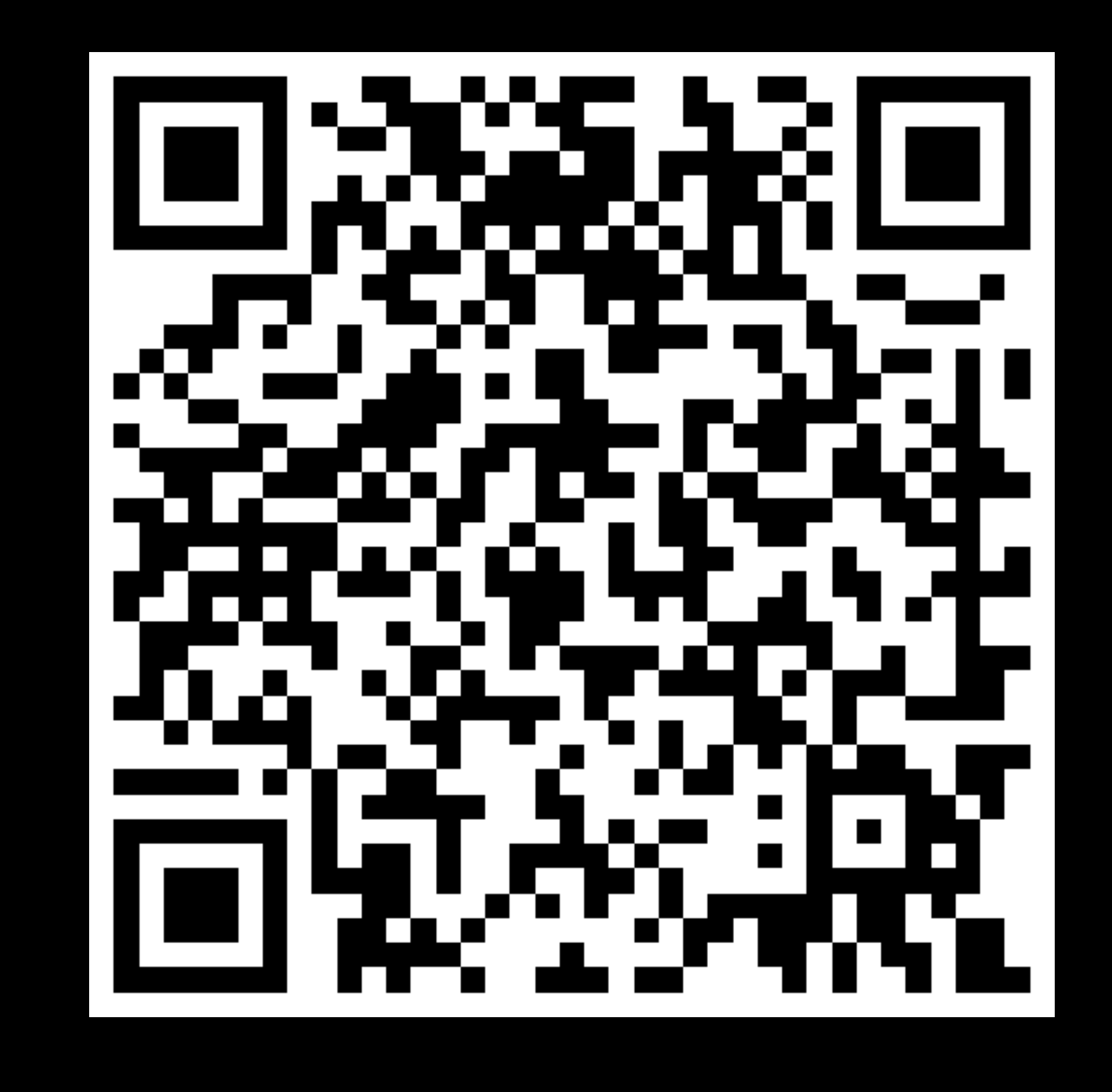

### Message Specification and Libraries